**AutoCAD Crack Download [32|64bit]**

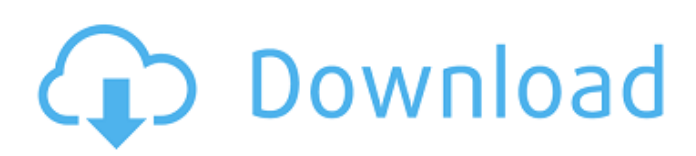

# **AutoCAD Crack + [Win/Mac]**

Cracked AutoCAD With Keygen has capabilities that include architectural and structural design, mechanical design, technical illustration, web publishing and videography, and computer-aided animation. The program supports the creation of 2D and 3D wireframe, solid, and surface models; 2D and 3D drawings; layout; symbols; image editing; and PDF output. This article explains how to use the drawing tools of AutoCAD. The tools are divided into 11 sections, with links to explanations for each section at the end of the article. The following sections describe the tools and features in AutoCAD, along with some tips for using them efficiently: Section 1: Working in the Application Section 2: Drawing and Projecting Section 3: Text and Graphics Section 4: Drafting Tools Section 5: Structural Design and Structural Analysis Section 6: Geometry Section 7: Mechanical Design and Engineering Design Section 8: Animations Section 9: Rendering Section 10: Web and Portable Section 11: Security and Certification How to Use the Tools To access the Drawing, Drafting, and Geometry commands, choose Home tab⇒Drawing panel⇒, Drafting panel⇒, Geometry panel⇒, or press Ctrl+W. You can also find the commands in the Drawing panel of the Standard toolbar, the top toolbar, or the ribbon bar. (For more information, see Accessing Drawing and Drafting Tools.) To access the Text and Graphics commands, choose Home tab⇒Design panel⇒Text & Graphics panel⇒. You can also find the commands in the Design panel of the Standard toolbar, the top toolbar, or the ribbon bar. (For more information, see Accessing Text and Graphics Tools.) How to Use the Drawing and Drafting Tools The drawing commands are among the most important tools in AutoCAD. The following are the basic steps for using the drawing commands: Draw a wireframe or solid model Draw a dimensioned or annotated drawing Draw a drawing in layers Draw an image Draw text Draw a polyline Draw a polygon Use a drawing template Preview, edit, and render drawings Section 1: Working in the Application If you are new to AutoCAD, you should read Getting Started, which

## **AutoCAD Free Registration Code**

The program can also produce PDF output, which has free PDF import and export features History AutoCAD was first released as a prototype in 1983, as an in-house program in Dennis Lee's home. It was originally intended to handle the tasks of data entry and geometric design. A year later, Lee quit the company and joined the data entry firm of Data Designs. Although AutoCAD was being developed by DDS under Lee's direction, he was frequently blocked by the company and left to develop CAD software for other companies. After Lee's departure, the team at DDS was disbanded and the team were asked to pick up where he left off. A year of work, then called Drawline, later emerged as AutoCAD 1.0, released in 1984, and published by Digital Design and Development, Inc. (DDD). AutoCAD 1.0 and the AcroDraw add-on were bundled together as the first release of a product called CADWorks. This was the first CAD program to be bundled as a single product, rather than simply as an add-on. It contained a number of features not found in AutoCAD 1.0, such as drawing outlines, dimensioning and dynamic features. AutoCAD 1.0 was released in January 1984. It came in a three-part CD-ROM series. Part 2 came with AutoCAD 2.0, which was the first commercially available version. This was released in September 1985, at a price of \$1,495. AutoCAD 2.0, 2.0-A, 2.0-B, 2.0-C and 2.1, followed. AutoCAD was separated into two editions, AutoCAD LT, a license-free version, and AutoCAD SE, a professional edition. The name was changed from CADWorks to AutoCAD. AutoCAD 2.1 was released in January 1989. It came with AutoCAD's first release of Internet connectivity. The new features included dynamic styles (the ability to edit a block of text or number formatting, for instance, across multiple drawings), breaking lines, a 2D drawing viewer, basic data fields, hidden and locked layers, two-way text, measurements in imperial and metric units, plotting functions, and an indexing option. This was followed by AutoCAD 2.2 in 1992. AutoCAD LT 2.0, an inexpensive CAD program designed to be ca3bfb1094

## **AutoCAD Crack+ Free For PC (Final 2022)**

Open Autocad and load the file Open the "Customize project" dialog box Create your project or load one of the project you want to customize From "Customize project" dialog box, select "customize to template" option Save your customized project as a template Important notes The :ENVIRONMENT can be changed for all projects created from this file. The :ENVIRONMENT can be changed for all projects created from this file. The :ENVIRONMENT can be changed for all

#### **What's New In?**

New Input Methods: 2 new input methods were added: Turn-based input where one person takes turns drawing and changing annotations. Where annotations created by one person can be seen and changed by another person. (video: 1:30 min.) Add-ons: Microsoft Office applications (Word, Excel, PowerPoint, and OneNote) are now available as add-ons for AutoCAD. Get the latest features and enhancements in these popular tools. TWAIN Printers: TWAIN Printers have been updated with a new feature that allows users to automatically check printer compatibility before a print job. Updates and Bug Fixes: Fixed an issue in AutoCAD that would prevent drawing changes from occurring. Fixed a bug that prevented editing of a feature in certain objects. Fixed an issue in the XY bounding box tool. Fixed an issue that caused some labels to disappear from the Windows menu. Fixed an issue that could cause a text object to be split. Fixed an issue that could cause a table to be split. Fixed an issue that could cause multiple text layers to be hidden. Fixed an issue that could cause an annotation to be saved with an "X" at the end of the name. Fixed an issue that prevented the drawing order from being saved and restored correctly. Fixed an issue that could cause a window to be missing from the Windows menu. Fixed an issue that caused an insertion point to be invisible in certain situations. Fixed an issue that could cause an extrusion to be replaced with a floating guide. Fixed an issue that could cause a reference object to be incorrectly placed when it overlapped a feature. Fixed an issue that could cause a dimension to be displayed incorrectly when it was set to show its units. Fixed an issue that could cause features in certain drawing objects to fail to save or restore. Fixed an issue that could cause a drawing to fail to save or restore. Fixed an issue that could prevent drawing tools from working when using a tablet. Fixed an issue that caused some annotations to lose their visibility. Fixed an issue that caused a new installation to start up the first time it was opened. Fixed an issue that could cause inconsistent drawing behavior when using an input method on multiple machines. Fixed an issue that could cause a Windows User Account

### **System Requirements For AutoCAD:**

Windows: Windows 7 or higher RAM: 4GB is required Video Card: NVIDIA GeForce GTX 760 or Radeon R9 290 is required Minimum Resolution: 1366x768 Download: New content for Dark Star Renegade has been added, and now you can find information for all of the playable classes and their abilities in the Dark Star Renegade Guide. Dark Star Renegade is the first multiplayer mode for Dark Souls. All classes are available in three difficulty settings (Survival, Cruel and Foul) and

Related links:

<https://dallahcoffee.com/autocad-free-2/> <https://karahvi.fi/wp-content/uploads/2022/07/AutoCAD-16.pdf> <http://mysquare.in/?p=71038> <http://cipheadquarters.com/?p=37957> <https://homeimproveinc.com/wp-content/uploads/2022/07/nankia.pdf> <http://www.male-blog.com/wp-content/uploads/2022/07/AutoCAD36.pdf> <https://laissezfairevid.com/autocad-2022-24-1-crack/> <https://kulturbon.de/wp-content/uploads/2022/07/bianant.pdf> <https://gretchenscannon.com/2022/07/23/autocad-24-0-crack-free-download-mac-win/> <https://www.yesinformation.com/autocad-crack-with-license-key-mac-win/> <http://toxtronyx.com/?p=5309> <https://blu-realestate.com/autocad-free-download-updated-2022/> <https://uglemskogpleie.no/autocad-crack-with-product-key-for-pc/> <https://naigate.com/wp-content/uploads/2022/07/whytfayr.pdf> [https://ikatmarketing.com/wp](https://ikatmarketing.com/wp-content/uploads/2022/07/AutoCAD__Crack__Free_License_Key_Download_Updated_2022.pdf)[content/uploads/2022/07/AutoCAD\\_\\_Crack\\_\\_Free\\_License\\_Key\\_Download\\_Updated\\_2022.pdf](https://ikatmarketing.com/wp-content/uploads/2022/07/AutoCAD__Crack__Free_License_Key_Download_Updated_2022.pdf) <https://www.enveth.gr/advert/autocad-21-0-crack-with-key-for-windows/> <https://texvasa.com/2022/07/23/autocad-2017-21-0-crack-download-3264bit/> <https://media1.ambisonic.se/2022/07/javomar.pdf> <https://www.rhodiusiran.com/wp-content/uploads/2022/07/AutoCAD-36.pdf> <https://superstitionsar.org/wp-content/uploads/2022/07/amatharm.pdf>